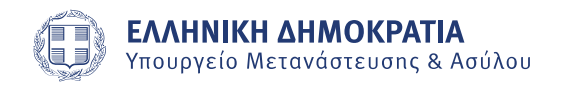

# **IMMIGRATION Electronic Services**

## **Registration Manual**

#### **Summary**

Access to the e-services platform requires registration. You can register if you are over 18 years of age and you hold a valid residence permit or a residence permit that has expired at the most a year before your registration. You can also register if you are under 18 years of age but become 18 during your residence permit's validity.

You can register using a residence permit that is ready to be delivered. Details for residence permits that are ready to be delivered can be retrieved by following this link: Πορεία [Φακέλου](http://pf.emigrants.ypes.gr/pf) Πολίτη Τρίτης Χώρας [\(APPLICATION STATUS\).](http://pf.emigrants.ypes.gr/pf)

For any issues you face during the registration process you can contact the support center by email: e-rvsupport@migration.gov.gr.

#### **Instructions**

To register, you will need to follow the steps described below:

#### **Step-1: Registration – Identification data**

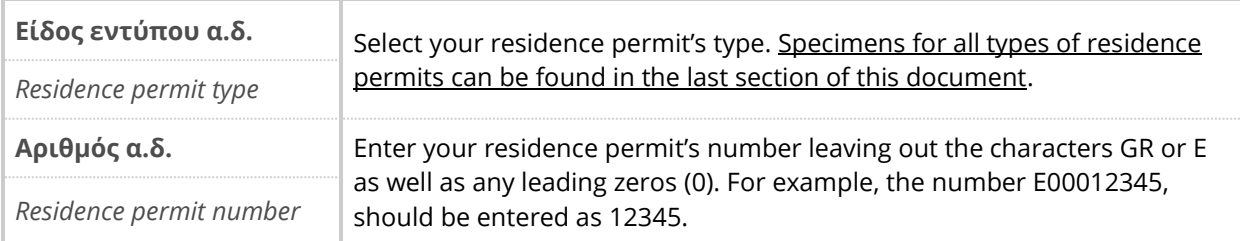

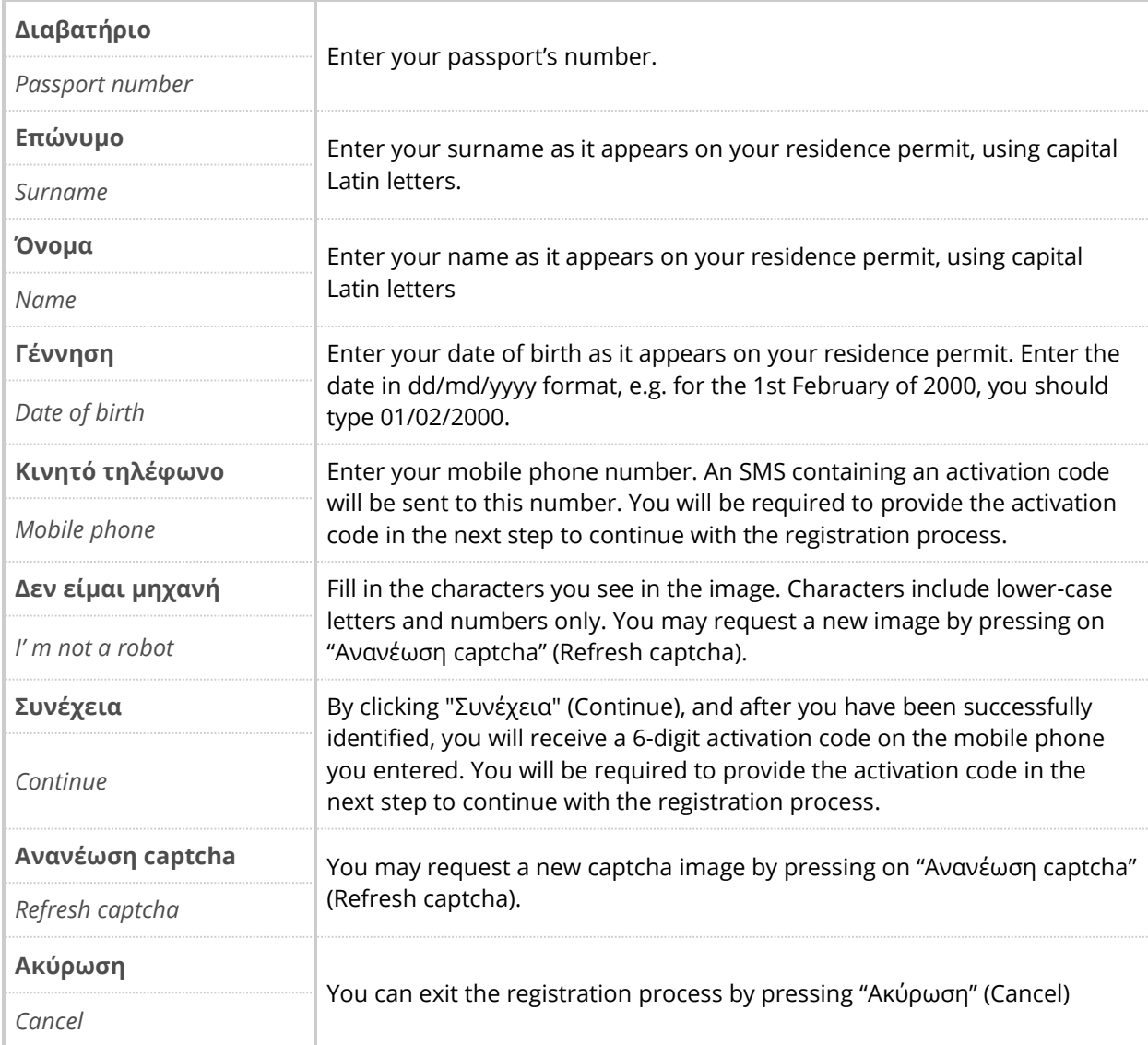

## **Step-2: Registration – User credentials**

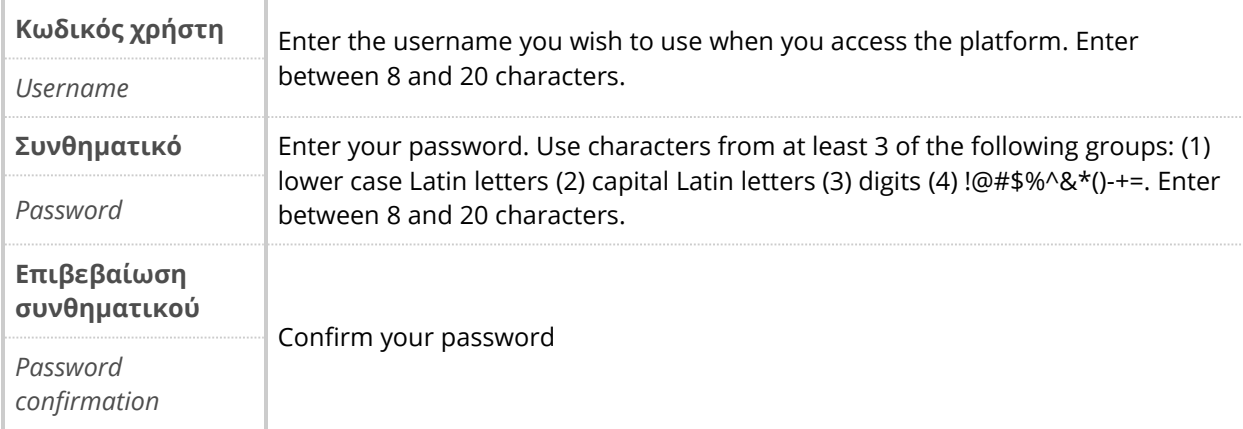

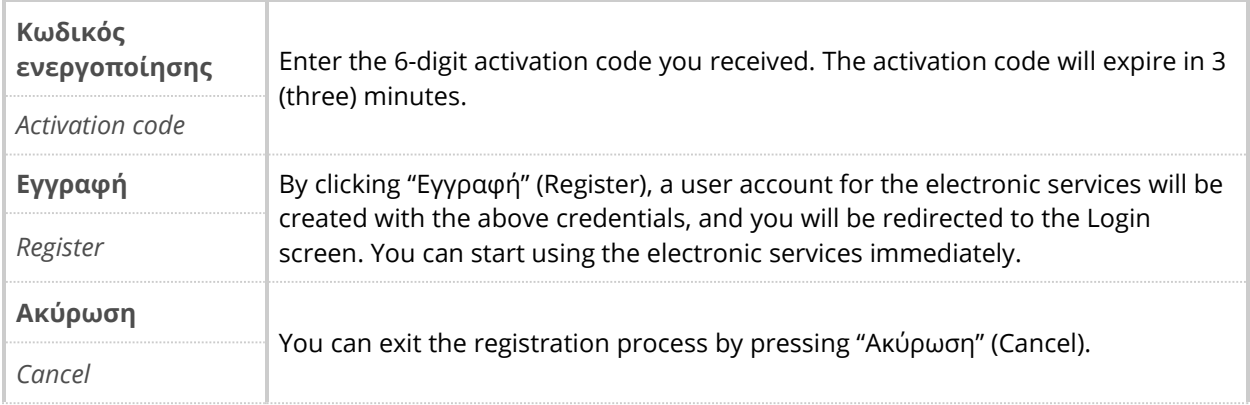

### **Residence permit types**

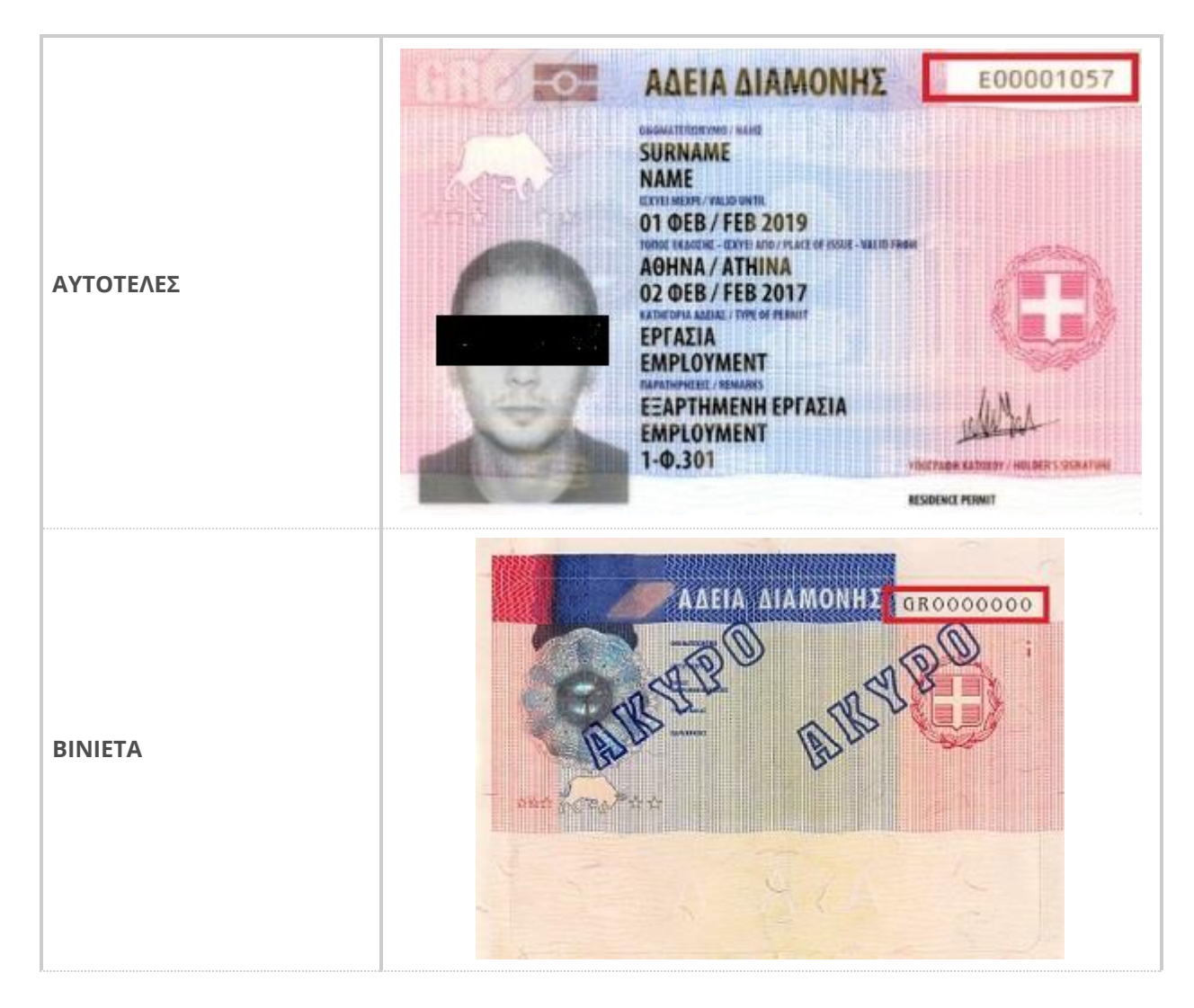

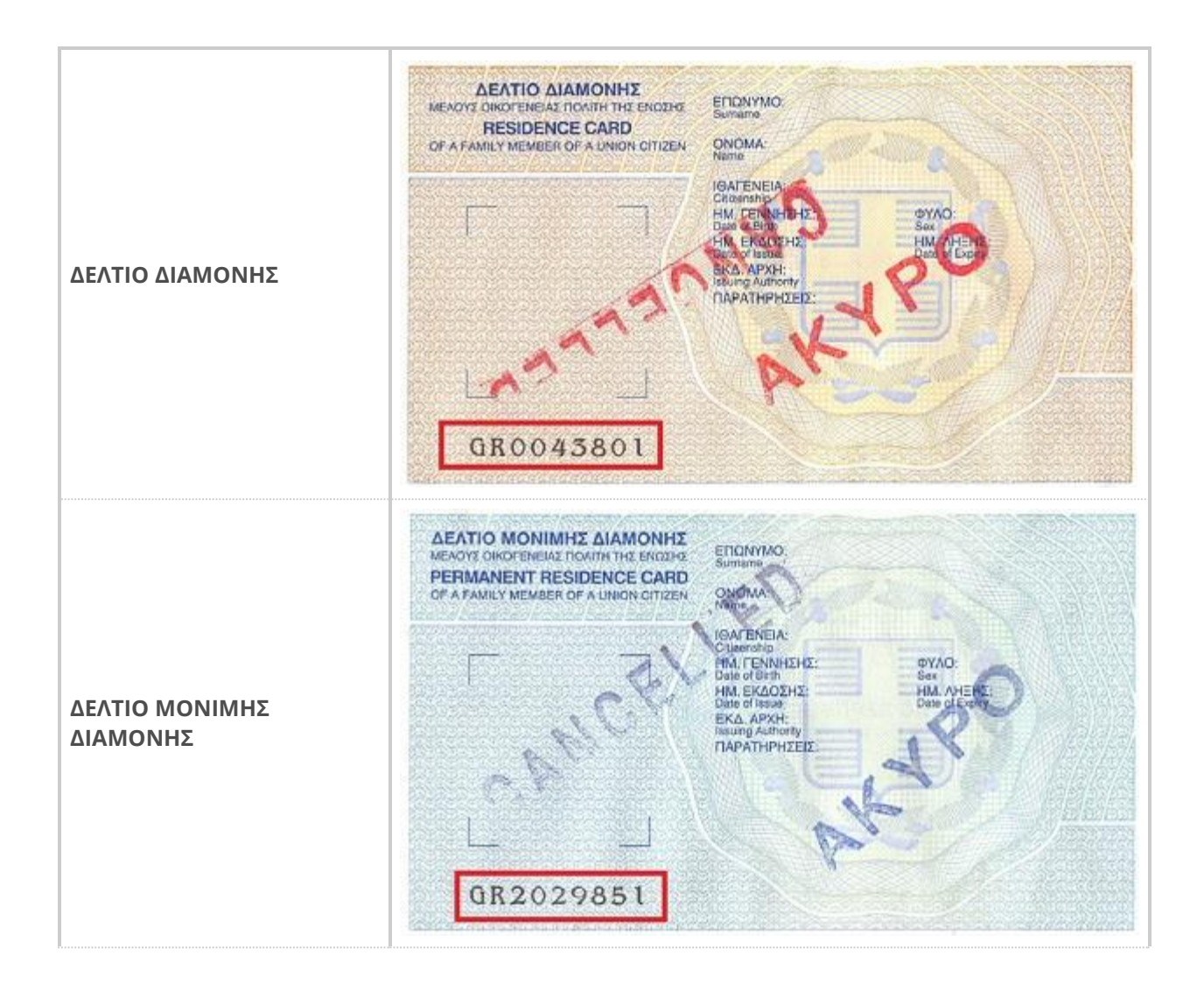